TEORIA 1) O diagrama de Bode é um trapado da respecta en frequência de una função de transferência de um SLIT à uma intinada sinoldal.  $M$ AANO (wt+O+P)  $Asum(wtr\theta)$  SLIT A ondre sendidal é excéluda uma vez que, pela tenia de Fourier, rabe-se que qualquer sénal que entre me sistema pode sur representado por uma sorra, genalment infoncta, de oussan pensidais com diferentes frequências e amplitudes. Marticularmente para SLIT, una centrada sensidal a ruma diferminada frequência cu qua, como Saida, uma senside de mussoa frequência, mas déferente magnitude e fase. Dena forma, os déagramas de Bode são compostor por dois gráficos. (1) Diagrama de Modulo x Frequencia  $|G(\omega)| \times \omega$ (2) Diagrama de Fase x Frequencia  $\angle G(\mathcal{C}\omega) \times \omega$ En gual, la sion é dado em decibels, a frequência

en radille e o âmouso de fax em grave.

 $\mathcal{Q}$ 

A responsa erro frequência terri sido estudada ha muito tempo e, portanto, foi necessario dueroduimento de Henñoas manuair capages de apresentar reporta un frequência rapidamente. A ténica manual mais will foi durinschilde por Hendrik Voor Bode (1905-1982) no Bill Labordour (sim, Bell de A. Gatam Bell) entre 1932 e 1942. Cre Men Konica pourrise un traçado rásido e, ainda avión, precher o sufferente pour un présets de sitemat de controle.

 $\mathcal{Z}$ 

Aprou de fait anson des computadeux que es projekters atuais têm, entender as Konicar de trappoto des diagrames de Bode par voires

motiver - primite as engenteurs nous apenas lidar com froblumer simpler, mas também executar verificarps non ruillados computacionais para os caros mais complicados; - aproximações pedem ser readar para esbopar rapidamente a ruposta um frequincia i diduzir a utabilidade, tem como determinar a forma das compensações dinâmicas istanauro

" uma comprensão do mblodo de trapado é rite na interpretação de resposta em frequência de dades que foram quades experimentalmente.

3)

3) Os fatores bastos pão: 2. Ko, que i o ganho um  $\omega = 0$ . É também igual ao ganho DC do Mstema.  $2.60^{\circ}$ , que 120 2010 au polos na origen  $\%$  o trico fator que afeta a Porcionação um baixas frequências. 2 (juilv1)<sup>ton</sup> que são resor ou polos reals.  $7+[(3\omega/\omega_{n})^{2}+25(\omega/\omega_{n})+1]^{100}$  que representant es zeros e polos complexos conjugados, que não podem su representados pela composição de dois ou mais termos de primeña ordem

4) Sistemas escilatorias de segunda orden não podem sir construiras com uma cascata de dois sutemas de primeira ordern, que brâs resultar sempre en présence superamentalistes.

Vou exempto, suprê-se dais suitemair  $L G_0(s) = \frac{K_0}{s}$  $6a(s) = \frac{ka}{s}$ 5,5+1  $725 + 1$ 

Onde Ta, Eb são constantes de tempo e, :.,  $\zeta_a, \zeta_b > 0$ 

Os dou sustemas em cascata hesultam ens.

$$
\frac{k_{a}k_{b}}{k_{a}k_{b}a^{2}+(8_{a1}k_{b})a+1} = \frac{k_{a}k_{b}/8_{a}k_{b}}{k_{a}k_{b}} + \frac{1}{k_{a}k_{b}}
$$
\n
$$
\frac{1}{k_{a}k_{b}} = \omega_{n}^{2} \qquad \frac{8_{a1}k_{b}}{k_{a}k_{b}} = \omega_{n}^{2}w_{n}
$$
\n
$$
\therefore k_{b} = \frac{1}{2} \frac{(8_{a1}k_{b})}{k_{a}k_{b}} \sqrt{8_{a}k_{b}}
$$
\n
$$
\therefore k_{b} = \frac{1}{2} \frac{(8_{a1}k_{b})}{\sqrt{8_{a}k_{b}}} \times 1
$$
\n
$$
\frac{(8_{a1}k_{b})^{2} (4k_{a}k_{b})}{\sqrt{8_{a}k_{b}}} = 48_{a}k_{b}k_{0}
$$
\n
$$
\frac{(8_{a}-8_{b})^{2} (0)}{(\sqrt{8_{a}-8_{a}}k_{b}+8_{b})^{2}} = 0
$$
\n
$$
\frac{(8_{a}-8_{b})^{2} (0)}{\sqrt{8_{a}k_{b}}} = 0
$$
\n
$$
\frac{8_{a1}k_{b}}{k_{a1}k_{b}}
$$
\n
$$
\frac{8_{a1}k_{b}}{k_{a1}k_{b}}
$$
\n
$$
\frac{8_{a1}k_{b}}{k_{a1}k_{b}}
$$
\n
$$
\frac{8_{a1}k_{b}}{k_{a1}k_{b}}
$$

ፌ Isto é, matematicamente o sulema pode uma restricció física. Por exemplo, o sistema  $\frac{1}{1+\frac{3}{1+\frac{3}{1+\frac{1}{1+\frac{1$ 

mucanisamente um sistema maisa-mota-amodecidos (5 com mayo nula,

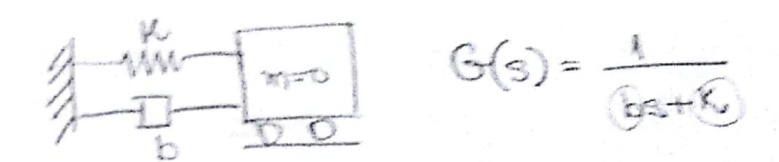

l, obvionnint, os parâmetos b e l não pectura sur coularspant

5) (6) 
$$
-\frac{6}{(5+1)(5+30)}
$$
  
\n(a)  $(-6) = \frac{6}{(5+1)(5+30)}$   
\n1.  $8.000x$  a  $\frac{1}{(3x)(x)} = \frac{6}{10} \frac{1}{(3x^{2x+1}) (3+1)}$   
\n1.  $3.000x$  a  $\frac{1}{(3x)(x+1)^{-\frac{1}{2}}}$ ,  $3.000x$  b  $3.000x$  c  $3.000x$  d  $4.000x$  e  $3.000x$  e  $3.000x$  f  $3.000x$  f  $4.000x$  g  $4.000x$  g  $4.000$ 

3. Devenhav cada fator e somar. Voci poole devenhav até cada frequência de code a resposta, porém, a chance de comete run eno é maior.

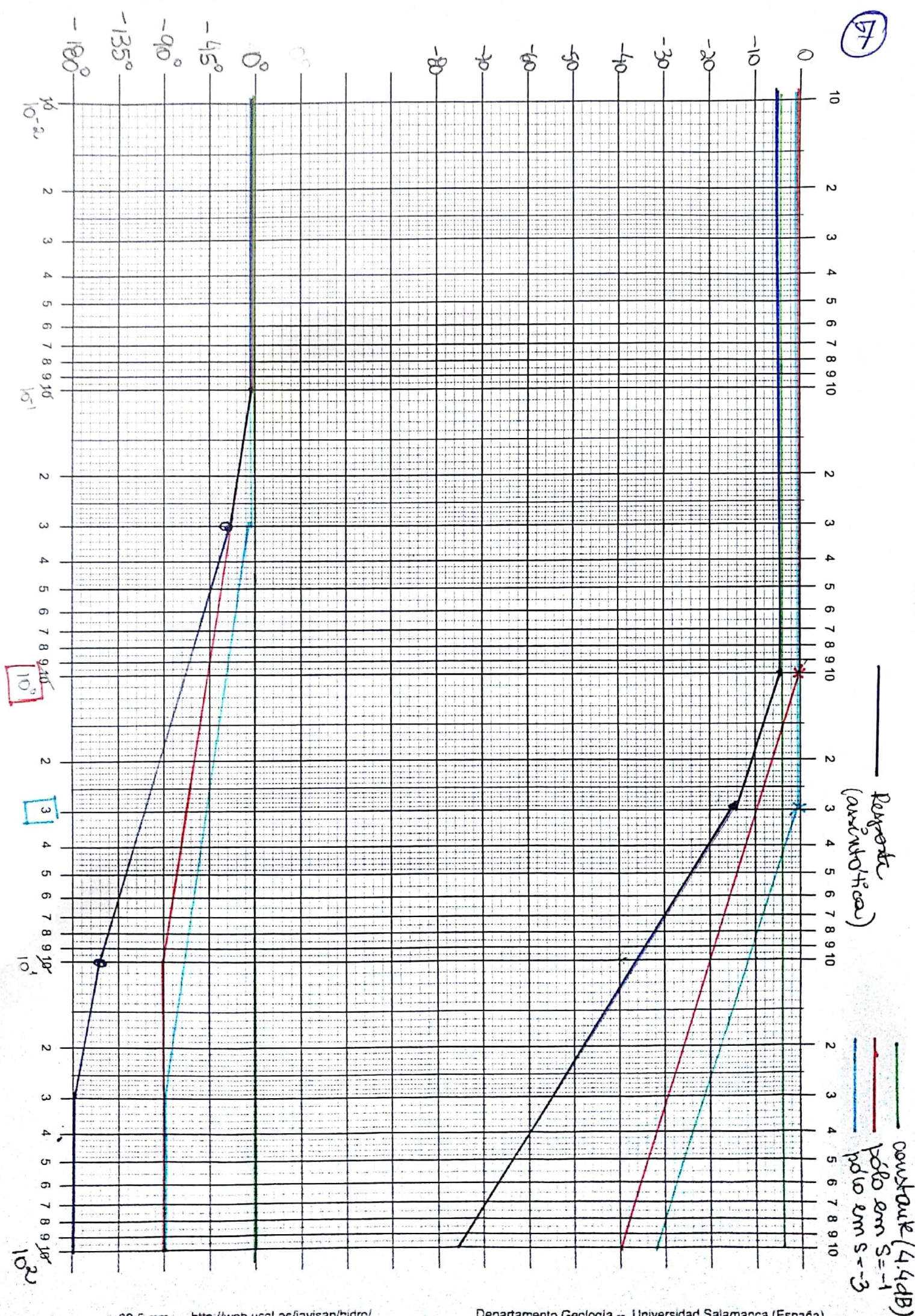

http://web.usal.es/javisan/hidro/ 62.5 mm

b) 
$$
G(s) = 10 \frac{s+10}{s^2+3s}
$$

1. Ruxuver a functio ma forma apropulada (contraîder como forma de Bode ou em fotour basicos)

$$
G^{(3\omega) = \frac{10 \times 10}{3} \frac{(\frac{20}{10} - 1)}{(\frac{20}{10}) \cdot (\frac{20}{10} + 1)}
$$

2. Separe a fundão em sus fatores básicos,

$$
26 K_0 = 100 = 33,3
$$
, construct  
\n $26 (3\omega)^{-1}$ , um polo na ouigem 3=0  
\n $26 (3\omega)3+1)^{-1}$ , um pólo neal em 3=-3  
\n $26 (3\omega)3+1)^{-1}$ , um pólo neal em 3=-30  
\n $26 (3\omega)3+3)^{-1}$ , um pólo neal um S=-30

Vannes defénir es "pentes de quetra" da curva, na endem,

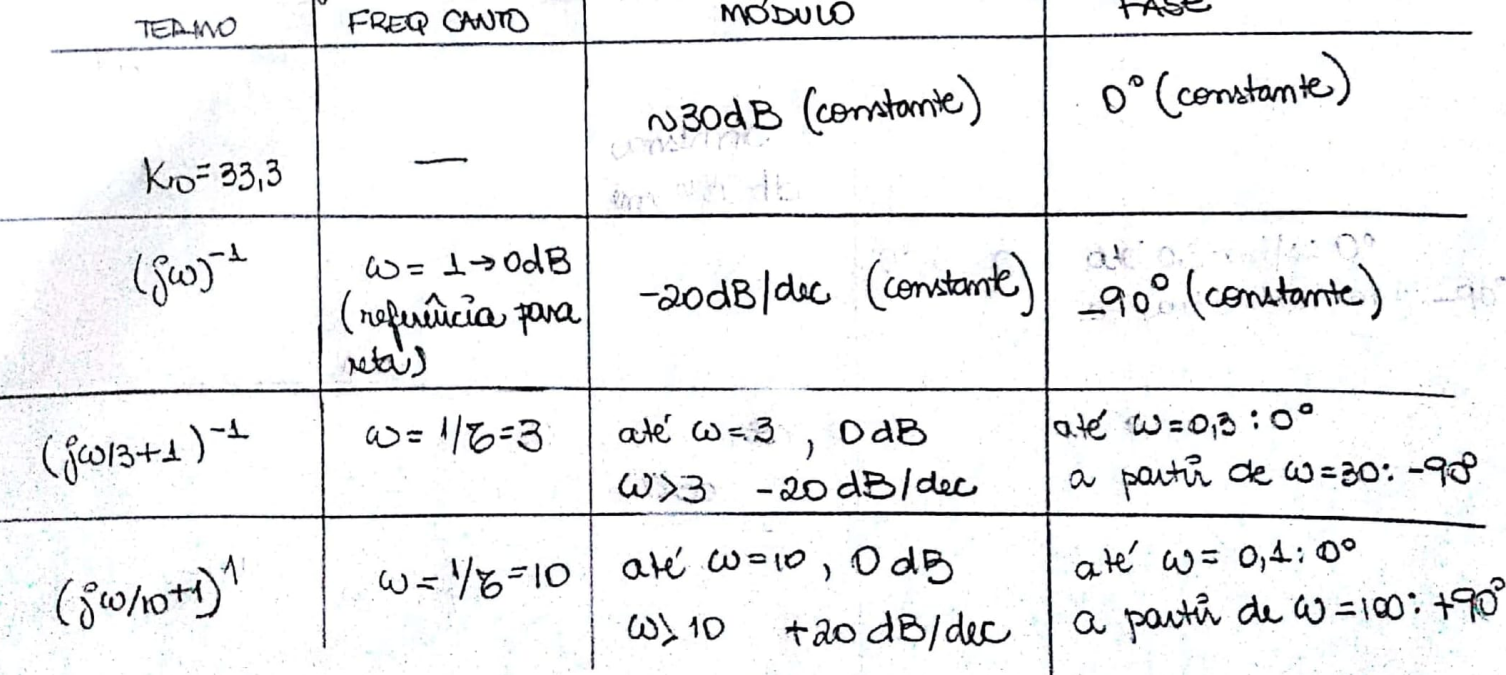

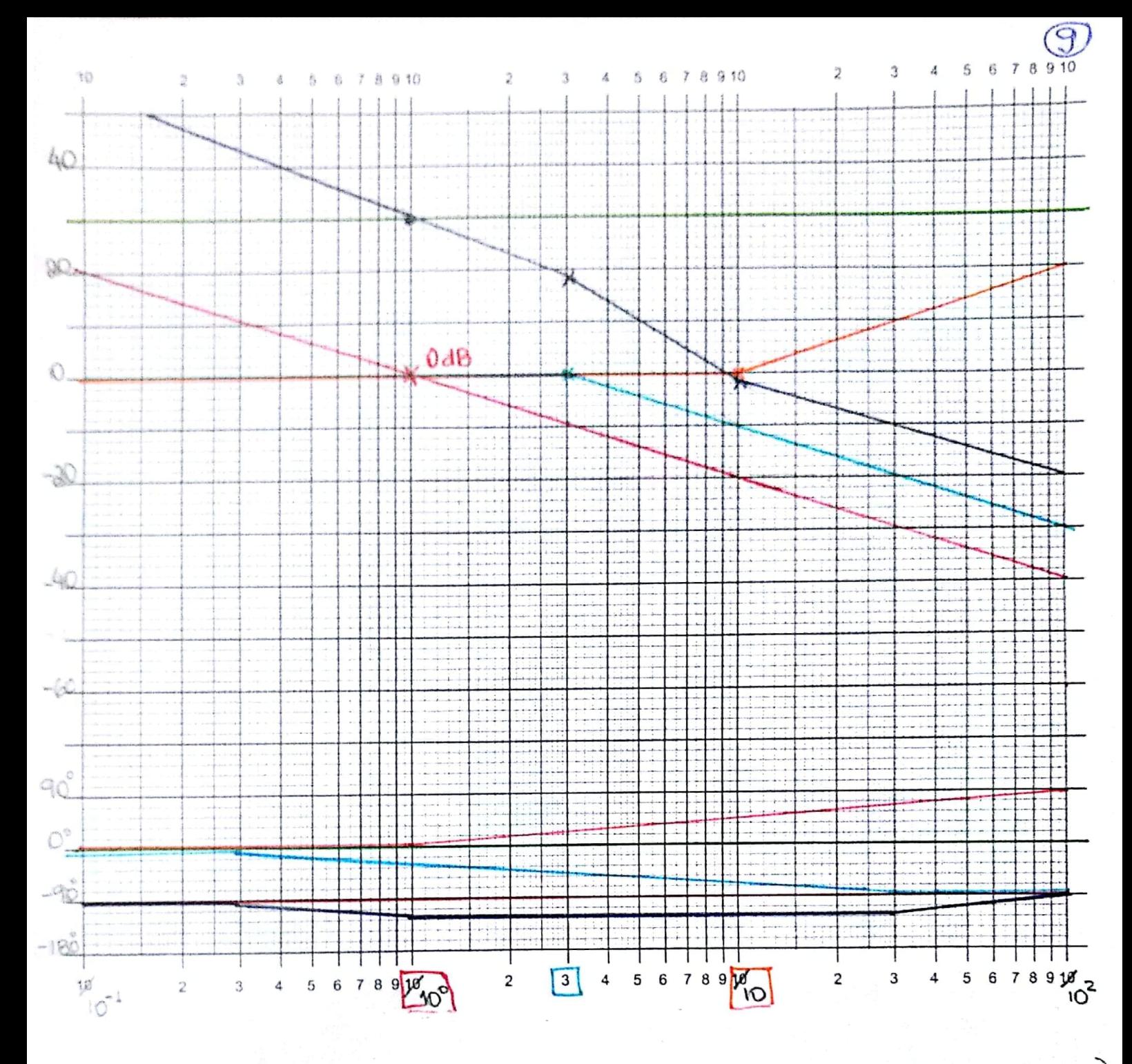

Constante (20 dB) Polo na Polo real  $\frac{1}{2} \left( \frac{1}{2} \right)^{2} \left( \frac{1}{2} \right)^{2} \left( \frac{1}{2} \right)^{2} \left( \frac{1}{2} \right)^{2} \left( \frac{1}{2} \right)^{2} \left( \frac{1}{2} \right)^{2} \left( \frac{1}{2} \right)^{2} \left( \frac{1}{2} \right)^{2} \left( \frac{1}{2} \right)^{2} \left( \frac{1}{2} \right)^{2} \left( \frac{1}{2} \right)^{2} \left( \frac{1}{2} \right)^{2} \left( \frac{1}{2} \right)^{2} \left( \frac$  $~.8m - 3$ Zeve real - Resporta<br>(assil Who'thaa)

Univ ponto importante el que a curva suá transladada poia droa 30 dB dude as fragmas mais baixar per canna de Ko

Quando se kon um gro/pélo ma origón e um fador combanic, pade-se una une dois fatous basiles, de mode a escurrer Koffest<sup>er</sup> em uma só reta. A conscruisticas dura ruta são:

destinistance constants de = 20dB/dec

 $-$  Dm  $\omega$ =1,  $|G(j\omega)|_{\text{dB}}$ = 20 log/ko/

Ou mão, dumba-se a anose de péto que ma origem memalmente, parton, en a=1 (referência da curso), as invés de 0 dB, tom-se o valor de médule de Ko, em dB.

Sempre utilize o Matilab para venificar suas Neverlan

C) 
$$
G(s) = 4 \frac{(\lambda^2 + \lambda + 25)}{\lambda^2 + 300 \lambda^2}
$$
  
\n4)  $G(s) = \frac{4 \times 25}{\lambda \omega} \frac{(\frac{\lambda^2}{25} + \frac{\lambda}{25} + 1)}{\lambda^2 (\frac{\lambda}{25} + 25 + 1)} = \frac{\frac{\lambda^2}{25} + \frac{\lambda}{25} + 1}{\lambda^2 (\frac{\lambda}{100} + 1)}$   
\n2) 4 faltours, bautors,  
\n $1$  (constant)  $\lambda = \frac{1}{\lambda}$   
\n2) 4 faltours, bautors,  
\n $1$  (constant)  $\lambda^2$   
\n2) 4 faltours, bautors,  
\n $1$  (constant)  $\lambda^2$   
\n2) 4 faltours, bautors,  
\n $1$  (constant)  $\lambda^2$   
\n2) 4 faltours, bautors,  
\n $1$  (constant)  $\lambda^2$   
\n2) 4 faltours, bautors,  
\n $1$  (constant)  $\lambda^2$   
\n2) 4 faltours, bautors,  
\n $1$  (constant)  $\lambda^2$   
\n2) 4 faltours, bautors,  
\n $1$  (constant)  $\lambda^2$   
\n2) 4 faltours, bautors,  
\n $1$  (constant)  $\lambda^2$   
\n2) 4 faltours, bautors,  
\n $1$  (constant)  $\lambda^2$   
\n2) 4 faltours, bautors,  
\n $1$  (constant)  $\lambda^2$   
\n2) 4 faltours, bautors,  
\n $1$  (constant)  $\lambda^2$   
\n2) 4 faltours, bautors,  
\n $1$  (constant)  $\lambda^2$   
\n2) 4 faltours, bautors,  
\n $1$  (constant)  $\lambda^2$   
\n2) 4 faltours, bautors,  
\n $1$  (constant)  $\lambda$   
\n2) 4 faltours, bautors,  
\n $1$  (constant)  $\lambda$   
\n2) 4 faltours, baut

 $\sqrt{11}$ 

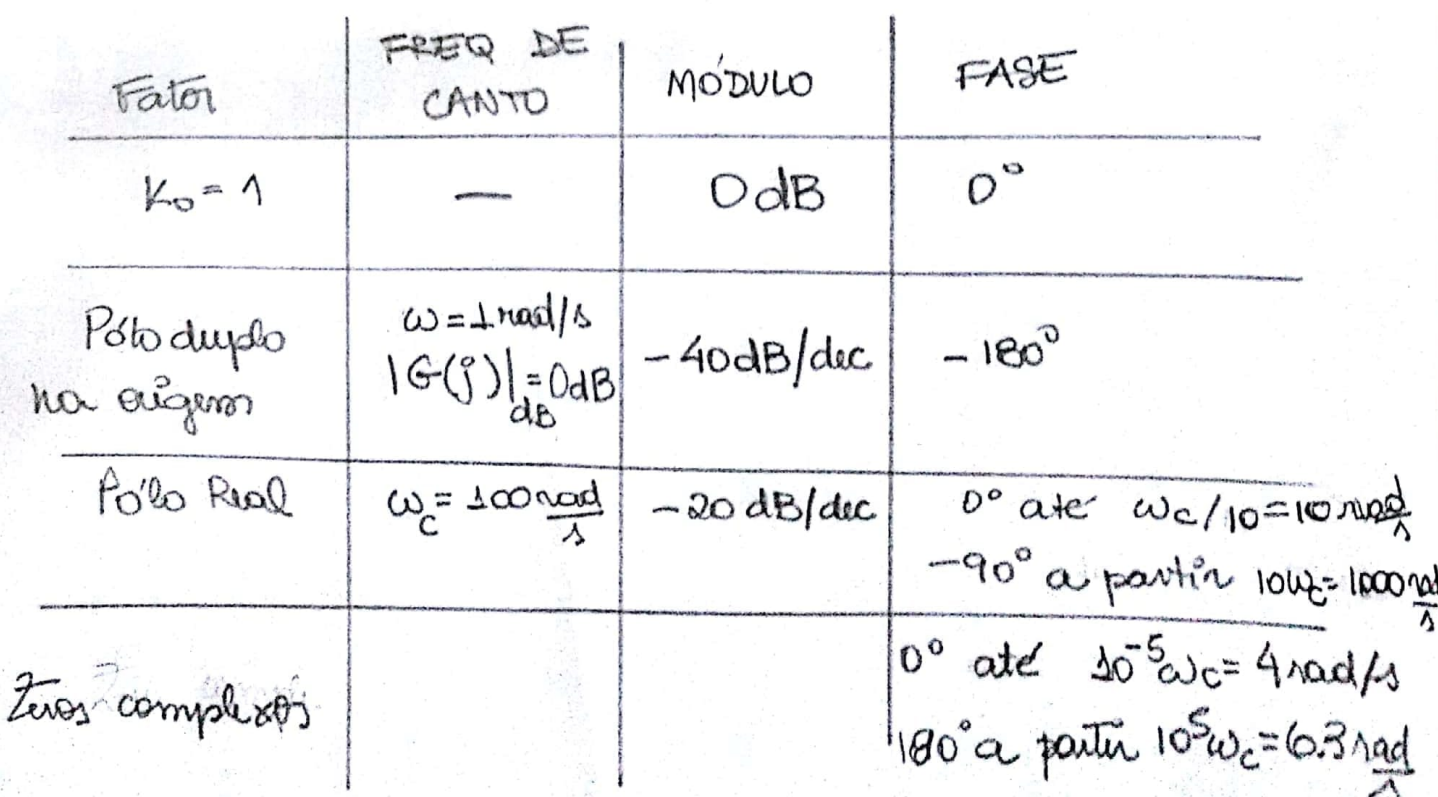

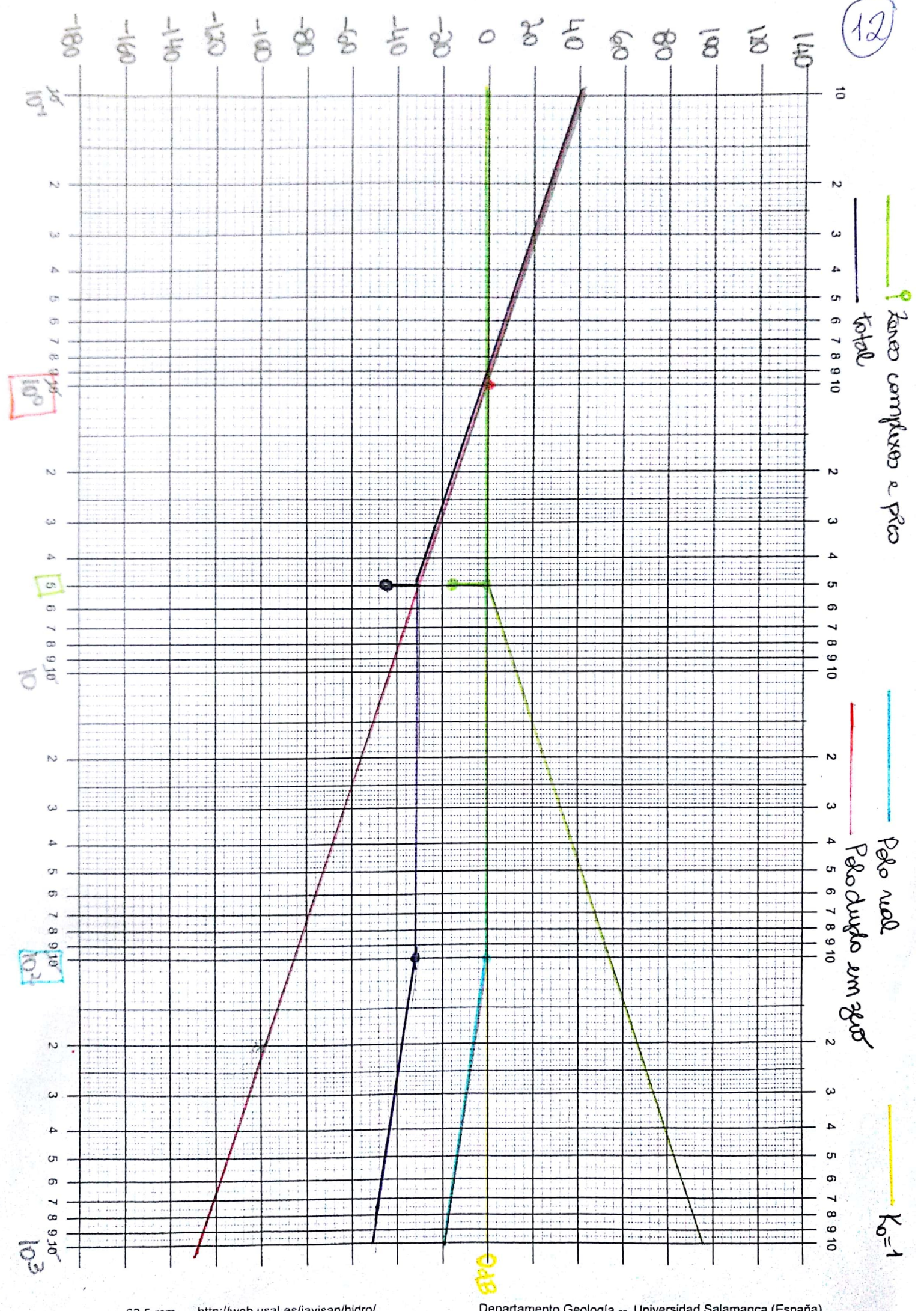

http://web.usal.es/javisan/hidro/ 62,5 mm

Departamento Geología -- Universidad Salamanca (España)

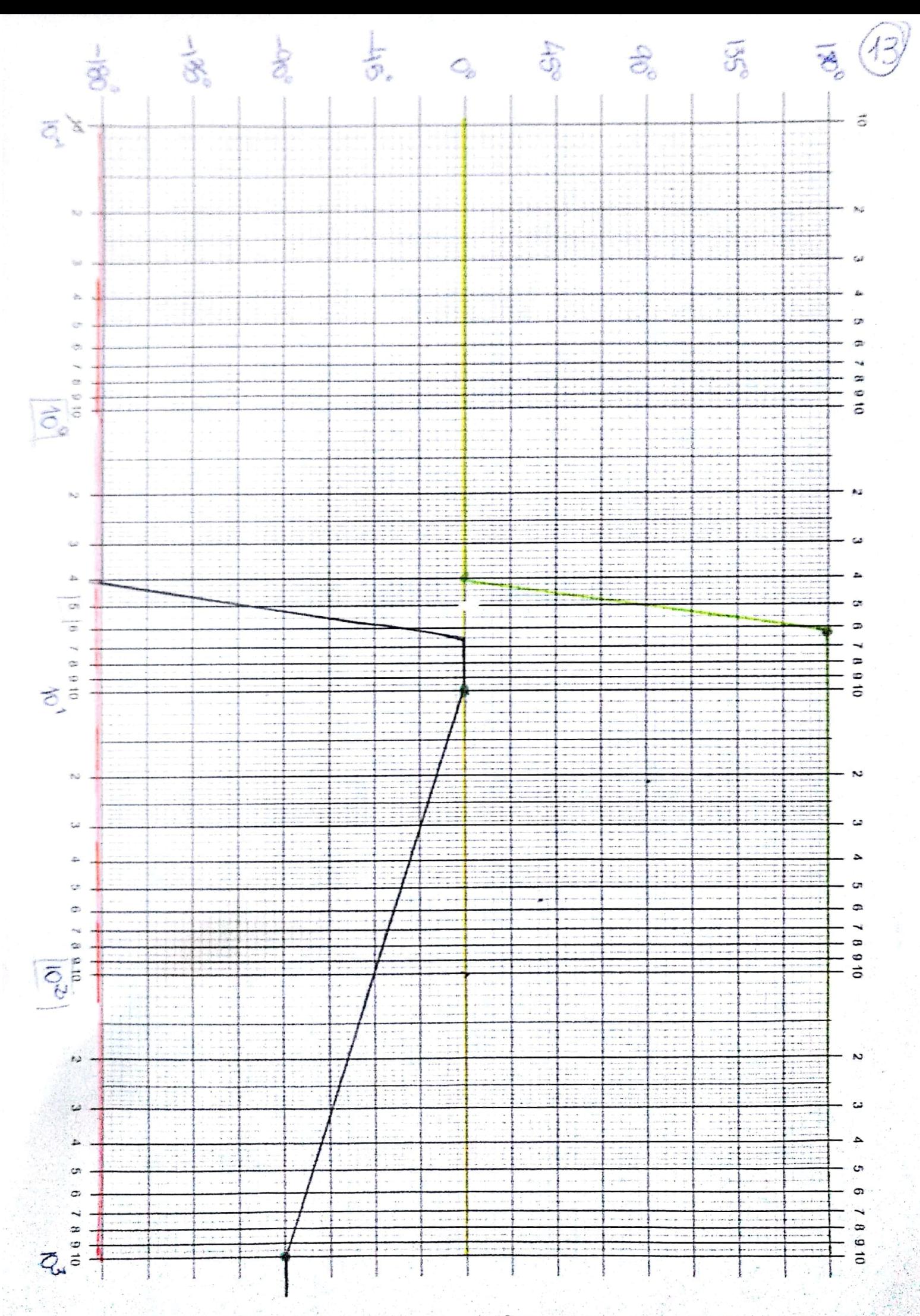

 $d)$   $G(s) = \frac{1}{2} \omega_{s} e^{i\omega_{s} s}$ S130

$$
\begin{pmatrix} 14 \\ \end{pmatrix}
$$

D  
\n
$$
G(s) = \frac{100}{30} = \frac{1}{(\frac{5}{30}+1)} e^{-0.016}
$$

 $a)$  Constant  $K = \frac{\lambda}{3} = 0.33$ 

- Polo wal em S=30

- Retendo de tramporte de 0,012

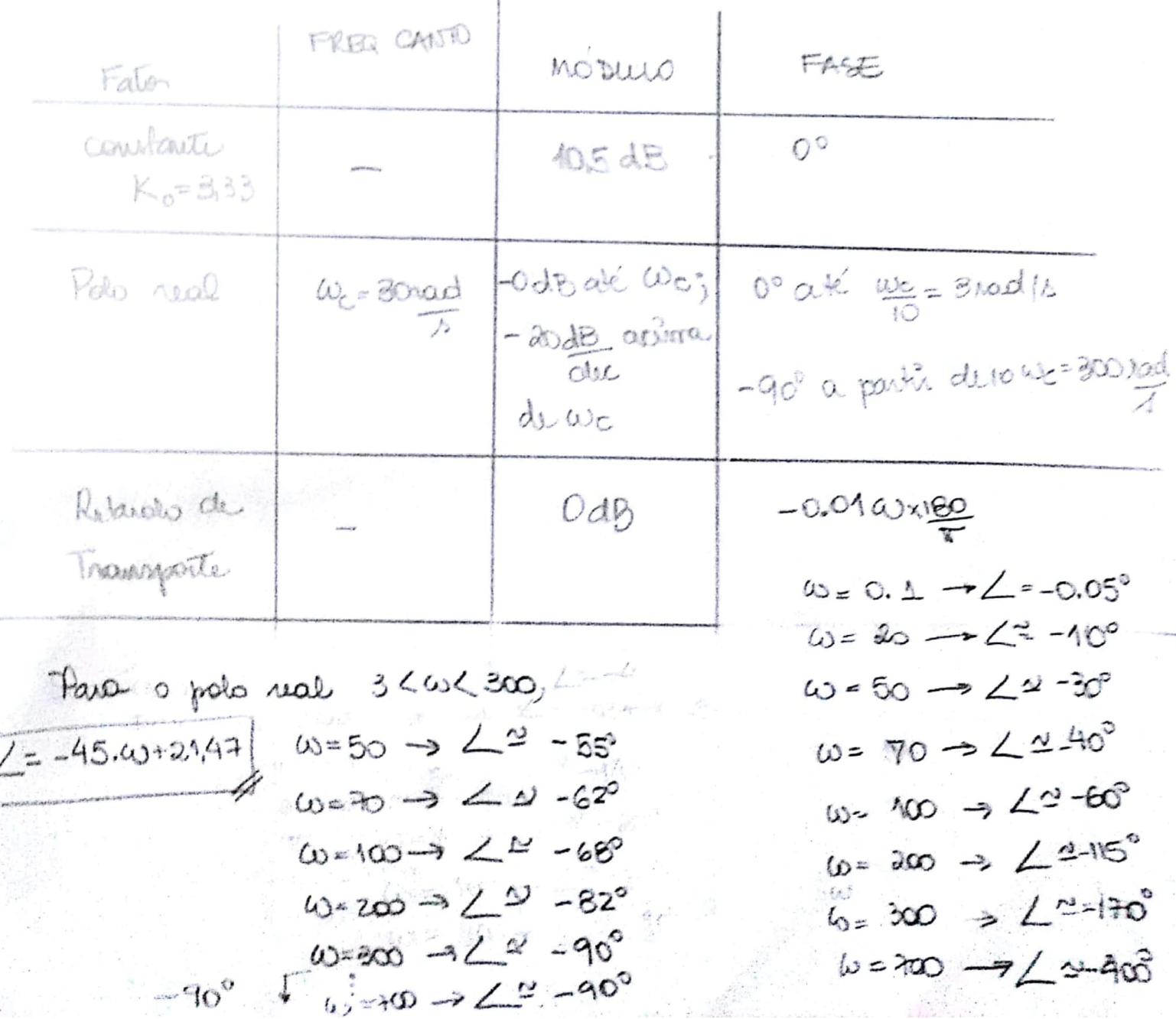

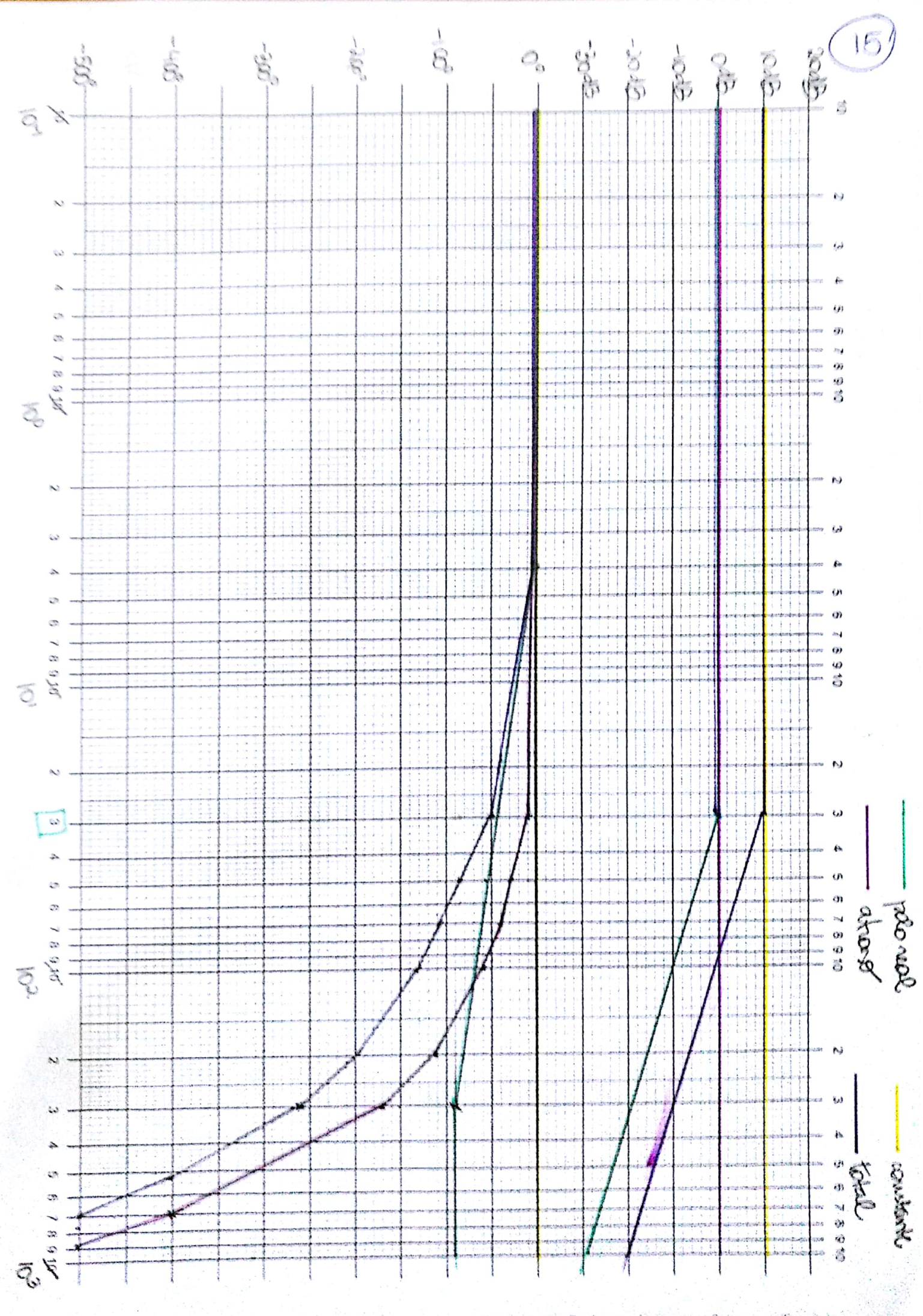

V)<br>a) Analuando a avra, tem-se:

1. Uma quida de 2008/de e fase-90° come decreante a baixar fuguiraires régrifica polo na origin. 5 2. 1 polo na origon lux a ado em a=1. Poum, term-se w=1 com aprox 14 dB. Partanto, tem-se unna constante,  $1k_0|_{48}$  14  $k_0 = 10^{14/20}$   $\approx 5$  $\beta$ ,  $\ell$ m  $\omega$  =  $\omega$  rad/s  $\alpha$  cures passa  $\alpha$  to uma quede de  $-40$  dB. Het i, terre-se une polo rual,  $(s_{\overline{2}}+1)^{-1}$ 4 fom w=10 rad/ le 2 avril volta a -20 doldec. Pertainto, term-se um zno noal, (5+1). 5. Em co=50 rad/s a curver passa a -40 dB/dec de indicação. A curva non mostra um pico de aprox 10dB un pouco antes da frequentita de 5000/11, indicando polos complexos Do pico tem-se que -20 log 25 = 10  $25 = 10^{1/2}$  $25.52$ A equação des polos complexos erá,:  $\left(\frac{8^2}{50^2} + 0.01265 + 1\right)^{-1}$ 6. Dessa forma, a funcion G(1) i dada por,  $=50^{2}(5+10)$  $G(A) = 5x(5+10)x2x50^2$  $A \times 40 \times (5+2) (52+3156+250)$   $A(4+2)(63+315) + 50$ 

D) A cuva de produto da figura mostra OdBare, aprox, arad/s e, em siguida, uma queda de 20 de la Pontants,  $km-x$  vm polo real em  $s=a$ ,  $(\frac{1}{2} \lambda + 1)^{-1}$ 

> Aperar da curra de módulo indicar sominte un polo real, o curcininto da curva de módulo jugue a presenção de atraso. Peta presença do polo vial deve-se the  $-90^\circ$  erro  $\omega = 20$ . Term-se,

 $1,67 - 90$  $0,34 - x$ 

aprox, Como  $L = T\omega$ , ende  $T\angle o$  atrazo,

 $T_{\omega}$   $\approx$  20 em  $\omega$  = 20.  $.724+$ 

 $\therefore$   $G(s) = 2e^{-s}$ 

 $\circ)$ - Curver inicial com inclinação de +20 dB/ dec, indicando  $3\%$  and  $9\%$   $(m)^{-1}$  $\zeta$  m  $\omega$  = 1  $(H(j\omega)|_{dS} = 20$ , partamto  $K_0 = \pm 0$  i a coustante.  $-$  Erro  $\omega =$  10  $h\acute{o}$  um près de 10 dB  $-20 \text{ log } 25 = 30$ leg  $25 - \frac{1}{2}$  :  $25 = \frac{10^{12}}{2}$  $5 = 0.18$ Sugaindo um polo complexo,  $\left(\frac{\Delta^2}{10^2} + 0.0316\Delta + 1\right)^{-1}$ Parém a quida l'ele -40 dB/der e a mudança da fase  $2' - (180° + 90°)$ . fro sugue a presença de unos polo em 5=10 para amilar a subida do que na Diigem le acresentar -90° nou fase.  $G(s) = \Delta Q, 8$  $\left(\frac{\lambda}{10}+1\right) \left(\frac{\lambda^2}{10^2}+0.03165+1\right)$  $\int G(x) = 10^{4}$  1  $(001+8.165+10)$ 

Paro gallio, tem-se uma amplificação de n = 25dB was pico em a = 3 rad/ de v 410. Depois do plio puede le grose quan de -40de pou dicada but grafico é conscritation de potes complexes conjugados + constante POLO ODMPLEXO,  $G(s)$  $S^{2}$  +  $25$   $S+1$ cun é, aproximadamente, a fug de pico, com= 3.rad 1 pro tem magnitude de 2-20. log 25 = 4d8  $25 = 10$  $5 = 0.31$  $\frac{25}{4} = \frac{2 \times 0.61}{4} = 0.3$  $\therefore \theta_i(b) = \frac{1}{1 - 1}$  $45^{2}+0.35+1$ A constante de -25dB equivale a,  $20 \log |K_0| = -25$  $K_0 = 10$   $\frac{.25}{10} = 0.05$ :  $G(h) = \frac{0.05}{\frac{1}{a}3^{2}+0.85+1}$ 

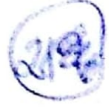

Lermbrando das seguinter relagair,

$$
\omega_{m}^{2} = \frac{K}{m} = 9
$$
  
25 $\omega_{n} = \frac{b}{mv} = 0.3$   
 $\frac{1}{K} = \frac{K}{v} = \frac{1}{0.05} = 20$ 

$$
k = 20
$$
  
\n $mv = \frac{20}{9} = 2.2$   
\n $b = 0.3.cm = 0.3 \times 2.2 = 0.67$ 

A subida de 20dB/década refere-se ao zero ma Origon. A aprox.  $\omega \rightrightarrows$  tem-se o polo referente a (sta) e em co=10 tem-se o poloduplo de (Stio).

 $10<sup>°</sup>$ 

 $G(s) =$  Ks

 $(5+a)(5+10)^2$ 

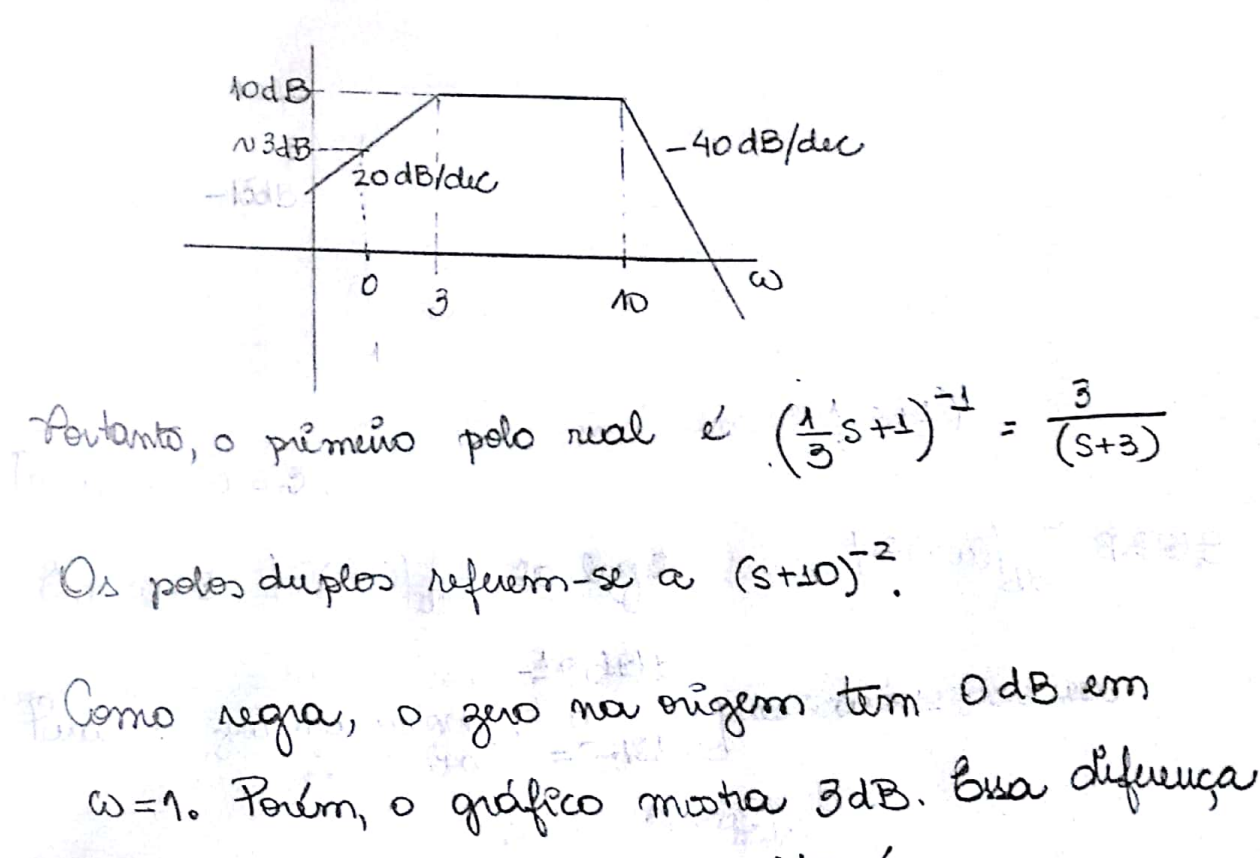

uté relacionada ao gambo. Sto é,  $(15 - 20 \log |K_0|$  :  $K_0 = 10^{(3/20)} \approx 1.4$ 

Mas, to refere-se ao valor da constante quando os termos estão escritos na forma de fatous basilos. Portanto, a relação entre Ko e K é:  $K = K_0 \times 3 \times 10^2 = 300 K_0 = 420$